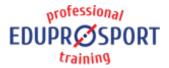

COURSE: FS005

**SPONSOR** 

Peter Solmoši

**LECTURER** 

Peter Solmoši

**LANGUAGE** 

EN RU SK

**DURATION (TIME)** 

30 min.

**PLACE** 

HST room

**DIFFICULTY** 

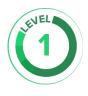

EduProSport

Marie Curie Sklodowskej 1/A 851 04 Bratislava info@eduprosport.com www.eduprosport.com +421 907 959 888

# Live Delay tool

## AFTER COMPLETING THIS COURSE, YOU WILL BE ABLE TO

Use the liveDelay program, set program parameters. Set IP cameras and monitors.

#### **COURSE OUTLINE**

- o Start the program
- o Camera selection, setting time
- Basic operations with program
- Practical demonstration

### WHO THE COURSE IS FOR

Coaches in hockey centers which owns skating treadmill.

### **REQUIRED SKILLS**

Basic computer skills

#### LINK TO PRODUCT DETAIL

www.hockeydts.com/packages/fusion-skating/live-delay/

### LINK TO COURSE DETAIL

www.eduprosport.com/en/course/FS005